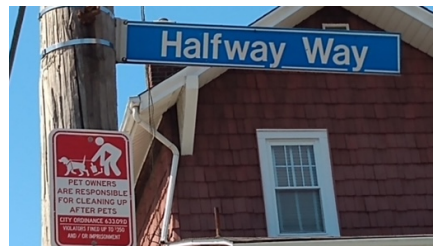

# The Halfway Way: A fresh look at the midpoint method

Catalin Trenchea, Wenlong Pei, John Burkardt ICAM Conference on Applied and Computational Mathematics Honoring Terry Herdman on his retirement 01-03 June 2022 Virginia Tech

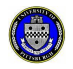

# The Executive Summary

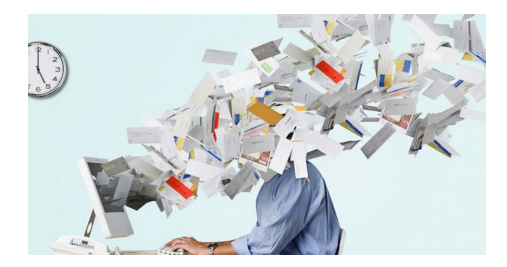

- The midpoint method is second order and absolutely stable;
- $\bullet$  It is B-stable:
- It preserves linear and quadratic conservation quantities;
- It produces reliable error estimates;
- Safe time-steps are calculated accurately, efficiently, and adaptively;
- Existing backward Euler codes upgrade with one line of new code;
- C, C++, Fortran, FreeFem, MATLAB, Octave, Python, R versions.

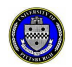

# Multiple Identities

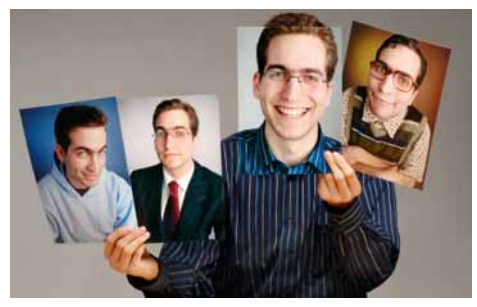

Methods are for ODE's, rules for numerical quadrature.

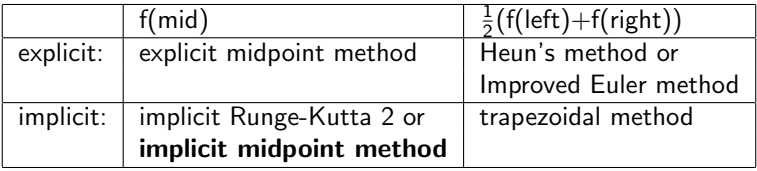

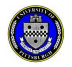

From now on, "midpoint method" refers to implicit midpoint method.

#### Two Ways to Look at It

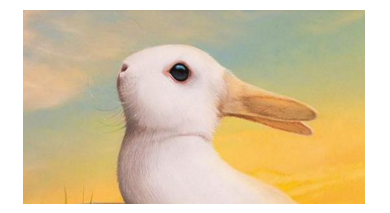

The implicit midpoint method can be seen as:

$$
y_{n+1} = y_n + \tau_n f(t_{n+1/2}, y_{n+1/2})
$$

or as Backward and Forward Euler steps of size  $\frac{\tau_n}{2}$ :

$$
y_{n+1/2} = y_n + \frac{\tau_n}{2} f(t_{n+1/2}, y_{n+1/2})
$$
 (BE: Backward Euler)  

$$
y_{n+1} = y_{n+1/2} + \frac{\tau_n}{2} f(t_{n+1/2}, y_{n+1/2})
$$
 (FE: Forward Euler)

The second step can be rewritten simply as:

 $y_{n+1} = 2y_{n+1/2} - y_n$  (FE: Forward Euler)

so the implicit problem only needs to be solved once, in BE.  $4/19$ 

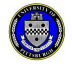

# Cauchy's One Leg  $\theta$  method

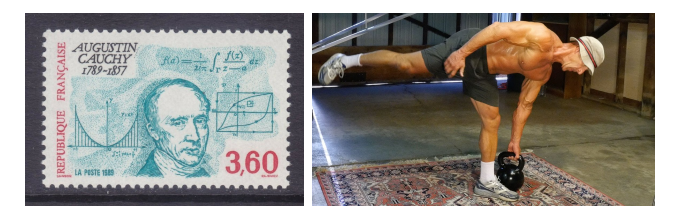

The resulting method can be designated as (BEFE):

$$
y_{n+1/2} = y_n + \frac{\tau_n}{2} f(t_{n+1/2}, y_{n+1/2})
$$
 (BE: Backward Euler)  

$$
y_{n+1} = 2y_{n+1/2} - y_n
$$
 (FE: Forward Euler)

and admits a generalization to Cauchy's one-leg  $\theta$  method:

$$
y_{n+\theta_n} = y_n + \theta_n \tau_n f(t_{n+\theta_n}, y_{n+\theta_n})
$$
  

$$
y_{n+1} = \frac{1}{\theta_n} y_{n+\theta_n} - (\frac{1}{\theta_n} - 1) y_n
$$

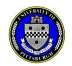

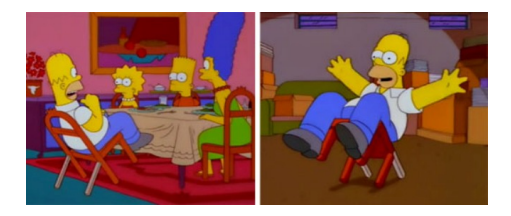

The  $\theta$ -method for  $\frac{1}{2} \leq \theta_n \leq 1$ , and the BEFE special case are unconditionally stable, A-stable, and B-stable.

We say a method is **B-stable** if, for all  $u$ ,  $v$  elements of a Banach or Hilbert space, and  $\forall f()$  for which  $\langle f(u) - f(v), u - v \rangle \leq 0$ , we have  $||y_{n+1} - z_{n+1}|| \le ||y_n - z_n||$ , for any two sequences y and z of approximations computed with the method, and any index n.

B-stability implies A-stability.

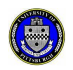

#### Error Estimates for Adaptive Stepsize

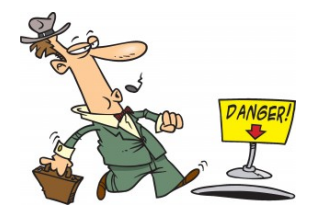

For a smooth exact solution  $y(x)$ , the local truncation error for BEFE is

$$
T_{n+1} \equiv y(t_{n+1}) - y_{n+1} = \frac{1}{24} \tau_n^3 y'''(t_n + 1/2) + \mathcal{O}(\tau_n^5)
$$

For a given local error tolerance tol, propose the next time step as

$$
\tau_{n+1} = \kappa \tau_n \left( \frac{\text{tol}}{\|T_{n+1}\|}\right)^{\frac{1}{3}}
$$

where the safety factor  $\kappa \leq 1$ .

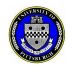

# How to go MAD: Midpoint Adaptive method:

1114544454

 $t_0$ ,  $y_0$ , tol,  $\overline{I}$ ,  $\kappa$  given.  $t_1$ ,  $v_1$ ,  $\tau_0$  from one step second-order method in convergence range  $t^{\rm new} = t_1$ ,  $\tau^{\rm new} = \tau_0$ ,  $n = 1$ while  $t_n \leq T$  do  $\tau_n \leftarrow \tau^{\text{new}}$ ; evaluate  $y_{n+1}$  with the midpoint rule; evaluate  $\widehat{\mathcal{T}}_{n+1}$ ;  $\tau^{\text{new}} \leftarrow \kappa \tau_n \left| \text{tol} / \|\hat{T}_{n+1}\| \right|$  $\frac{1}{3}$  ; if  $\|\mathcal{T}_{n+1}\| \leq \text{tol}$  then<br> $\|t_{n+1} \leftarrow t_n + \tau^{\text{new}},$  $n \leftarrow n + 1$ end end  $8/19$ 

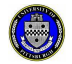

# Test: Rigid Body Rotation

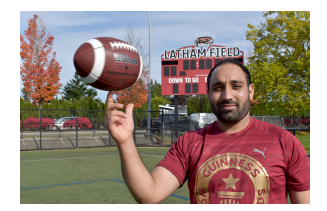

Conservation:  $H(t) = u^2 + v^2 + w^2$ 

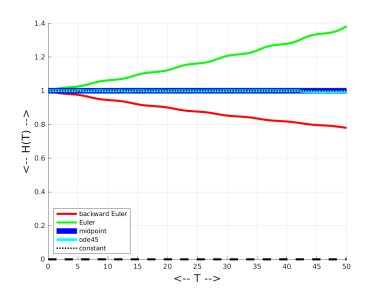

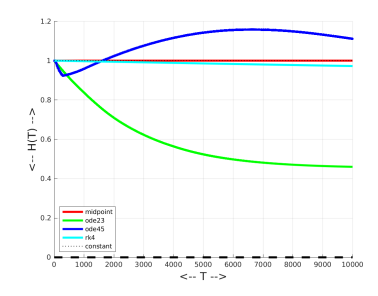

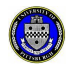

#### Test: Nonlinear Pendulum

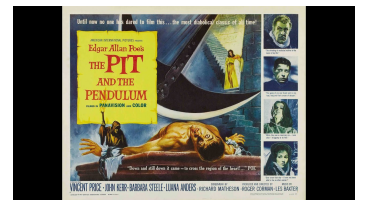

Conservation:  $H(t) = \frac{mg}{l}(1 - \cos(u)) + \frac{1}{2}mv^2$ 

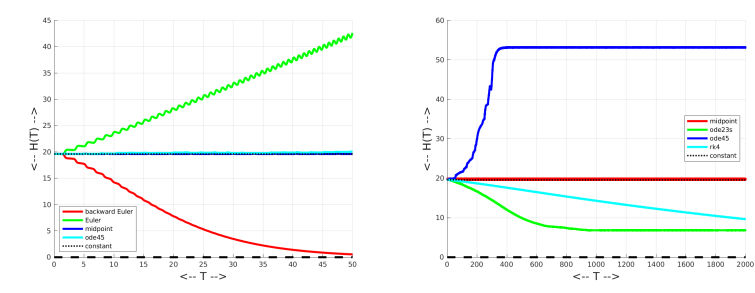

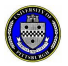

- midpoint

 $ode23s$ 

 $-$  ode45 in a

...... constant

#### Test: Predator Prey

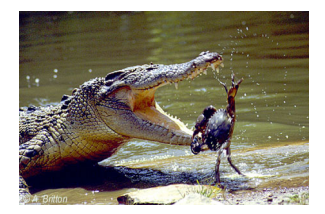

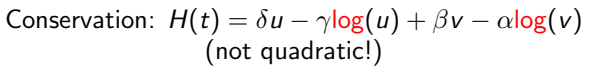

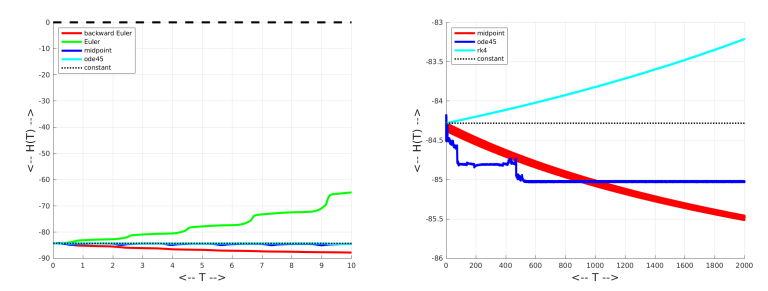

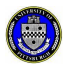

# Implicit Solvers Must Handle Nonlinear Equations

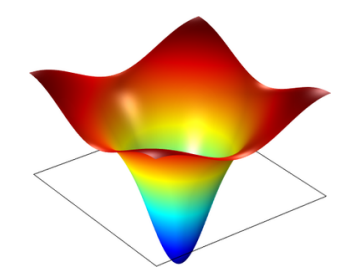

Any implicit ODE method must reliably solve a sequence of systems of nonlinear equations. Given the small stepsizes of a typical ODE method, the previous ODE solution is often a good first approximation to the solution at a new (but very close) time.

A simple method that usually works is to apply a fixed point iteration.

The developers of MINPACK provided the function hybrd() for solving general systems of nonlinear equations, and versions of this code are available in MATLAB, Python, and R under the name fsolve().

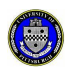

# Fixed Point Iteration

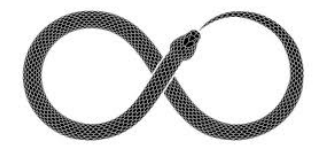

Ada Lovelace: "The calculation will eat its own tail."

```
tm = t0 + 0.5 * dtym = y0 + 0.5 * dt * f(t0, y0)for j = 1 : it max
 ym = y0 + 0.5 * dt * f(tm, ym)end
```

```
t1 = t0 + dty1 = 2 * ym - y0
```
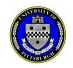

# Using fsolve()

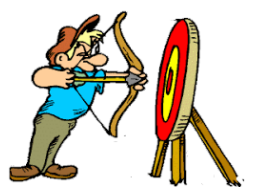

If you're close enough, you can't miss!

```
th = to + 0.5 * dt;
yh = yo + 0.5 * dt * (f (to, yo))';vh = f solve ( Q(yh) residual (f, to, vo, th, vh), vh );
       . . .
function value = residual ( f, to, yo, th, yh )
  value = yh - yo - ( th - to ) * ( f ( th, yh ) )';
  r e t u r n
end
```
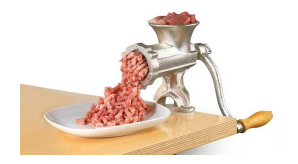

Enter your ODE, and crank out the result!

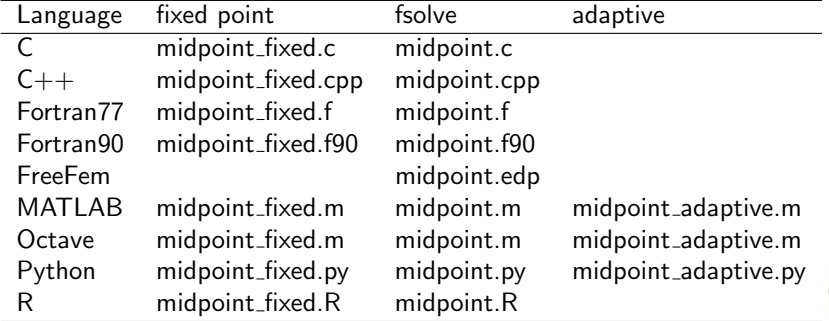

# Professional Codes available

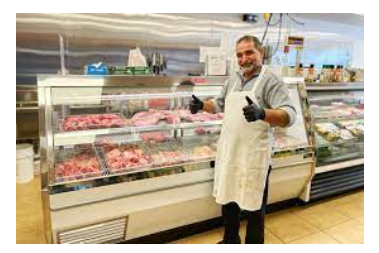

Or you may prefer your ODE to be handled by a professional!

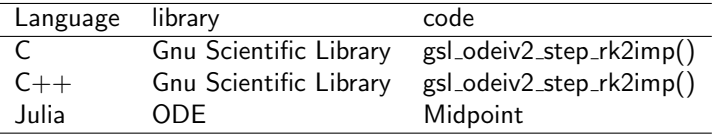

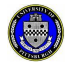

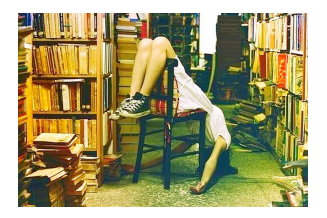

Catalin Trenchea, John Burkardt, Refactorization of the midpoint rule, Applied Mathematics Letters,Volume 107, September 2020,

Catalin Trenchea, John Burkardt, Refactorization of the midpoint rule, Technical Report TR-MATH 20-02, https://www.mathematics.pitt.edu/sites/default/files/midpoint3 technicalreport.pdf,

John Burkardt, Wenlong Pei, Catalin Trenchea, A stress test for the midpoint time-stepping method, International Journal of Numerical Analysis and Modeling, Volume 19, Number 2-3, pages 299-314, 2022.

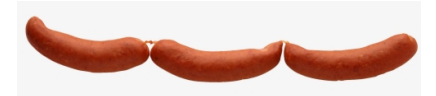

Links to source code in any language:

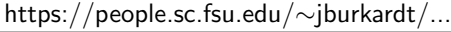

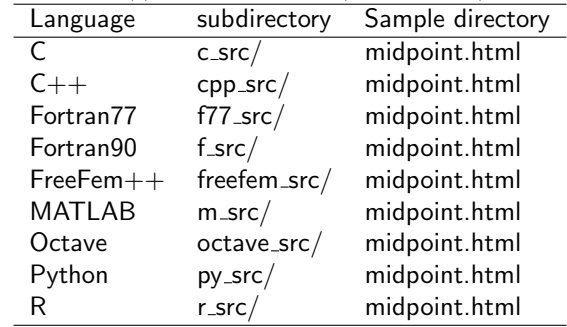

For most languages, there are actually several implementations: fixed point/fsolve/adaptive.

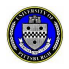

# The End

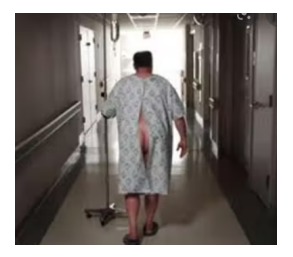

- The midpoint method is powerful, accurate, and stable.
- The method is A-stable, B-stable, linearly and nonlinearly stable.
- It is a symplectic method for general Hamiltonian systems.
- The correct estimator for local truncation error only involves the differentiation defect, but not the interpolation defect.
- **Implementations are provided in a variety of computing languages.**

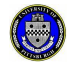